# Natural Language Processing: Introduction and Preliminaries

# CSE354 - Spring 2021 Instructor: H. Andrew Schwartz

- 1. General goal for NLP and appreciation for complexity.
- 2. Course Overview
- 3. Preliminary methods
	- a. Regular Expressions
	- b. Probability Theory

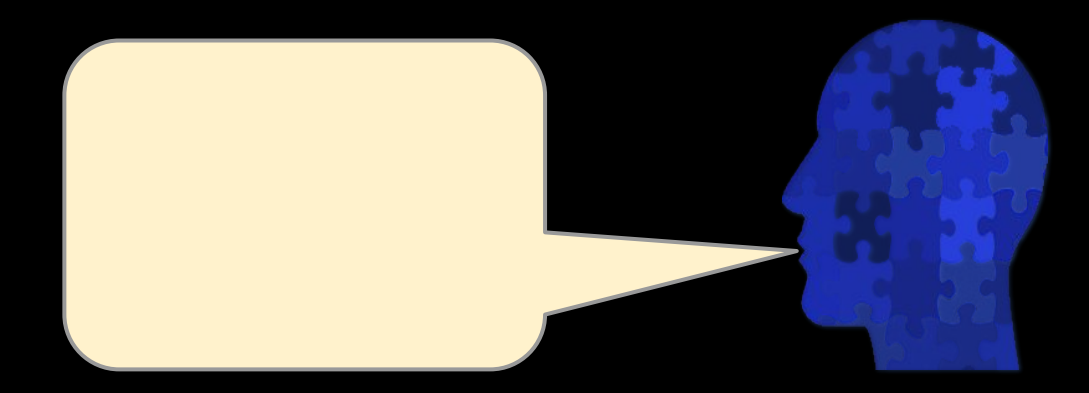

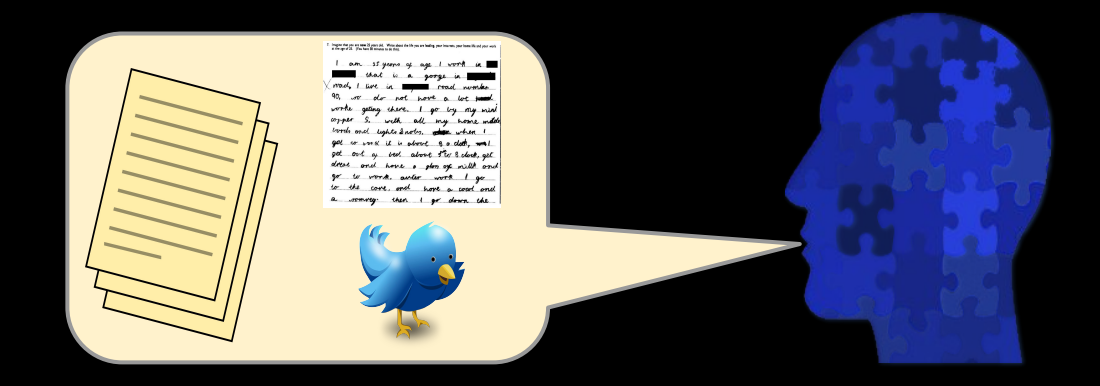

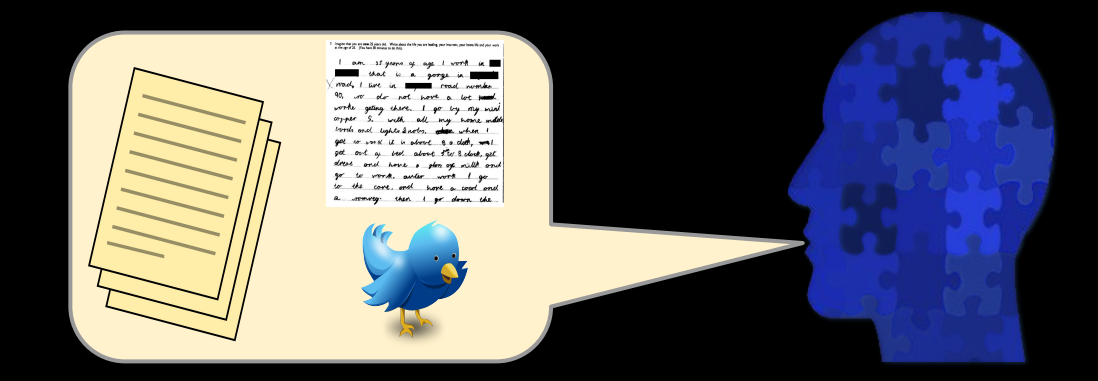

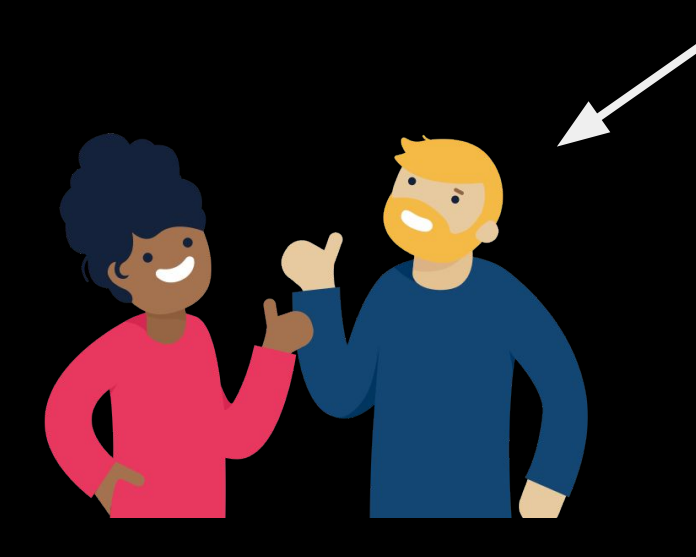

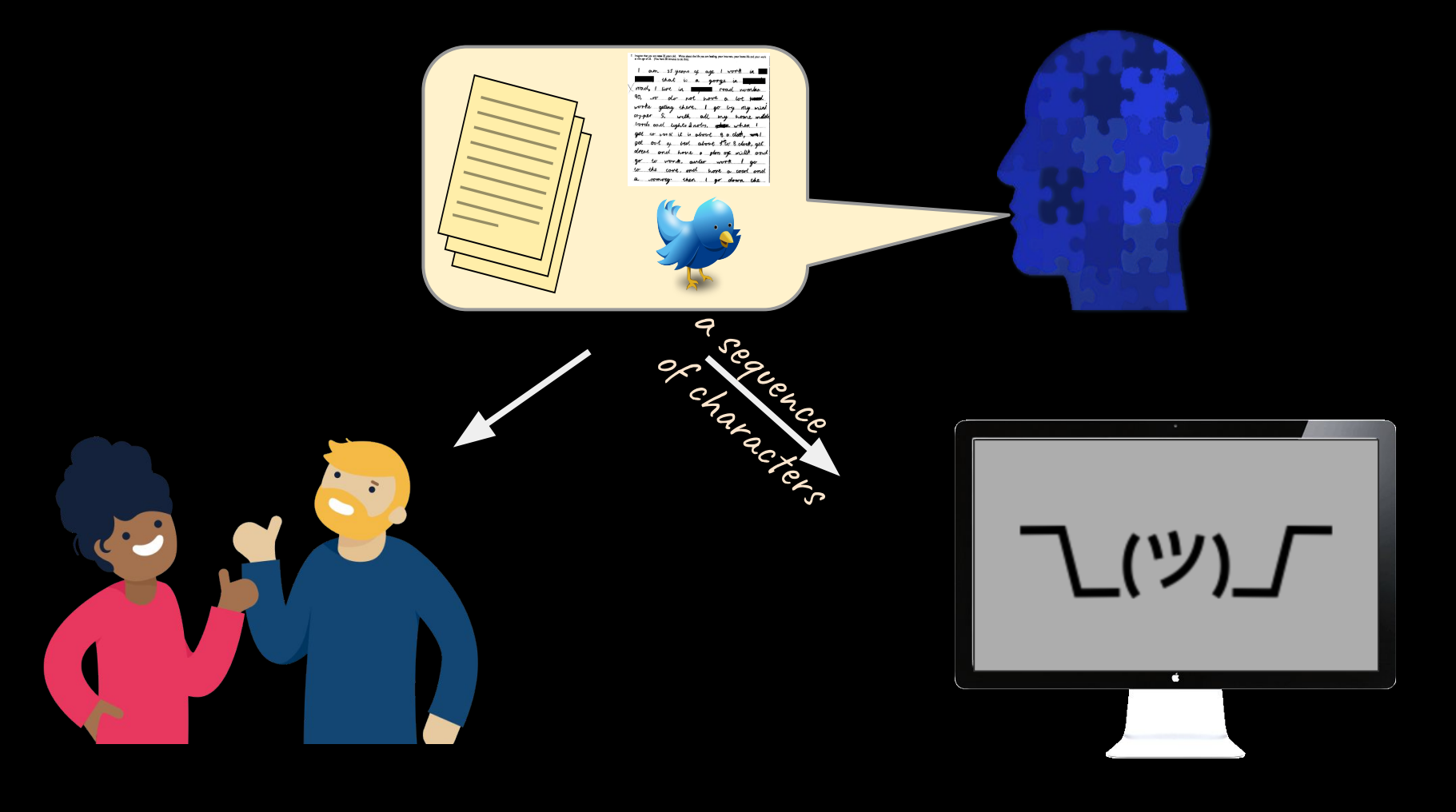

#### What is natural language like for a computer?

The horse raced past the barn.

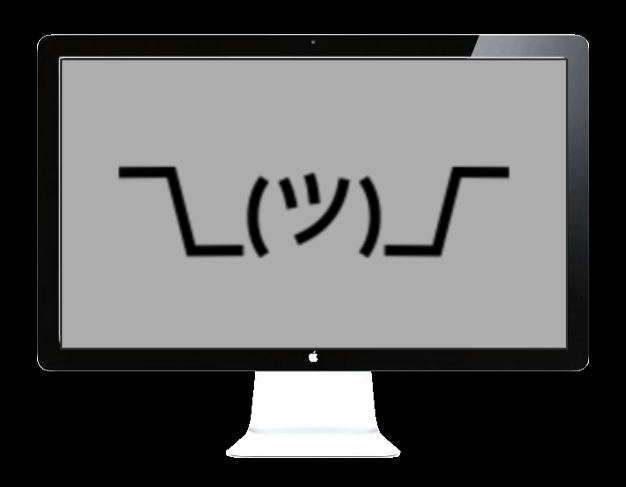

What is natural language like for a computer?

The horse raced past the barn.

The horse raced past the barn fell.

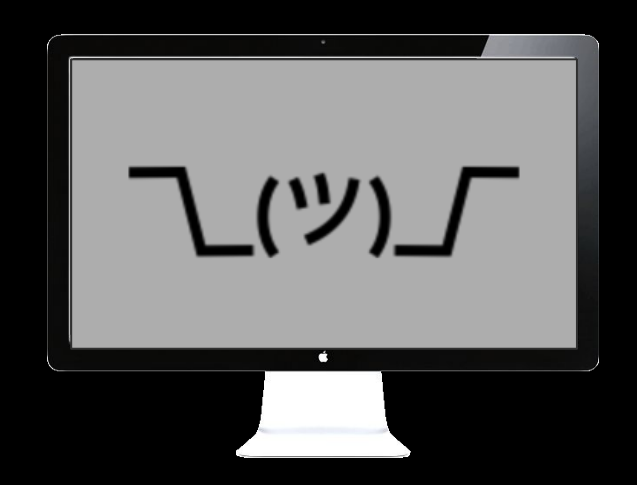

The horse raced past the barn. The horse raced past the barn fell. What is natural language like for a computer?

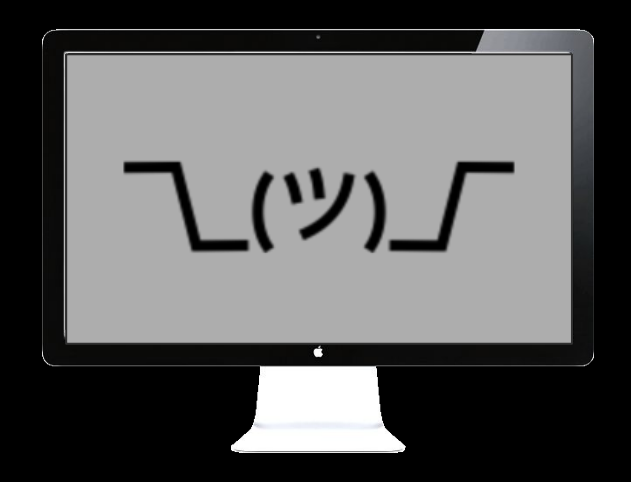

The horse raced past the barn. The horse raced past the barn fell. What is natural language like for a computer?

The horse **runs** past the barn.

The horse **runs** past the barn fell.

What is natural language like for a computer?

The horse raced past the barn.

The horse **raced** past the barn fell.

that was

The horse **runs** past the barn.

The horse **runs** past the barn fell.

Colorless purple ideas sleep furiously. (Chomsky, 1956; "purple"=> "green")

\_(ツ)\_

Colorless purple ideas sleep furiously. (Chomsky, 1956; "purple"=> "green") Fruit flies like a banana. Time flies like an arrow. Daddy what did you bring that book that I don't want to be read to out of up for?

**\\_(ツ)\_** 

(Pinker, 1994)

She ate the cake with the frosting.

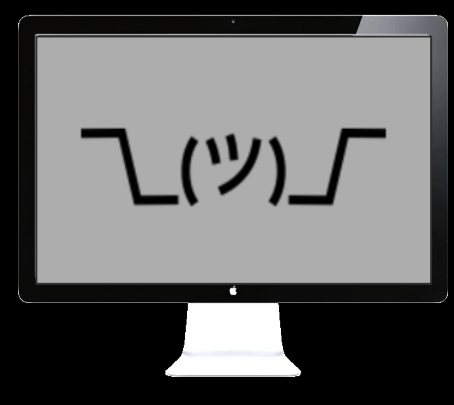

She ate the cake with the frosting.

\_(ツ)\_

#### ['She', 'ate', X, 'with', Y, '.']

She ate the cake with the frosting.

\_(ツ)\_

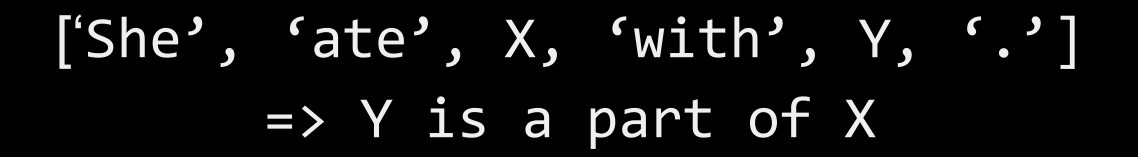

She ate the cake with the frosting.

She ate the cake with the fork.

 $['She', 'ate', X, 'with', Y, '.'']$  $\Rightarrow$  Y is a vart of X

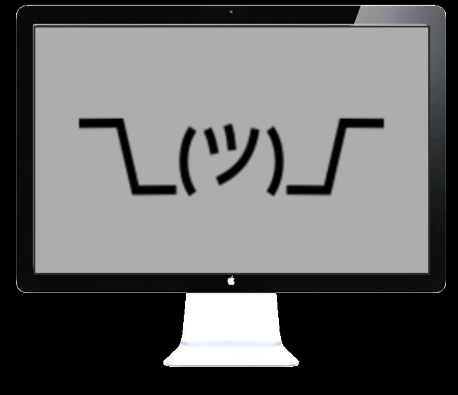

She ate the cake with the frosting.

She ate the cake with the fork.

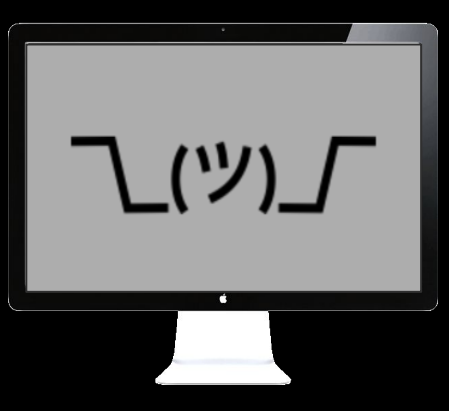

She ate the cake with the frosting.

**\\_(ツ)** 

She ate the cake with the fork.

He walked along the **port** next to the ship.

She ate the cake with the frosting.

\ (ツ)

She ate the cake with the fork.

He put the **port** on the ship.

He walked along the **port** of the ship.

He walked along the **port** next to the ship.

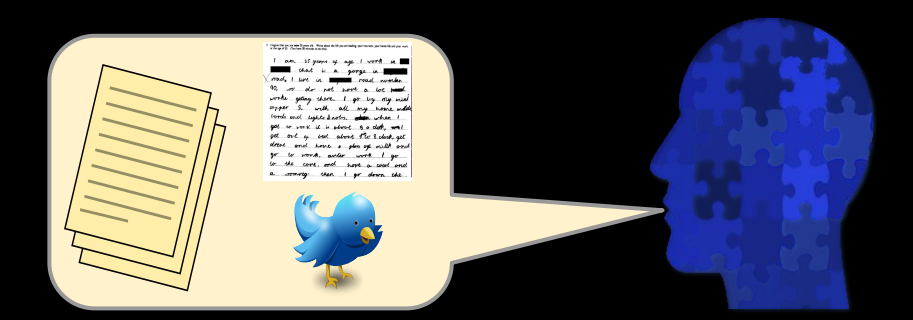

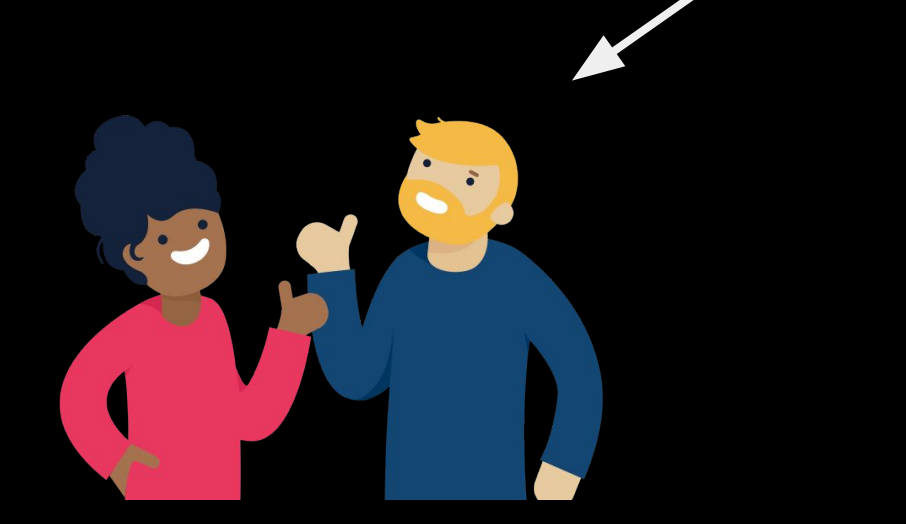

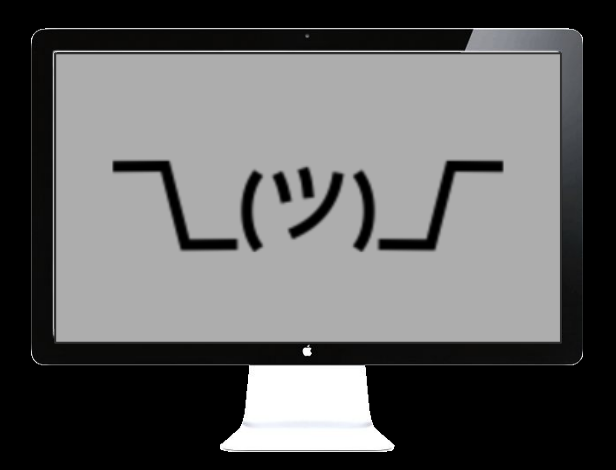

#### NLP's grand goal: completely understand natural language.

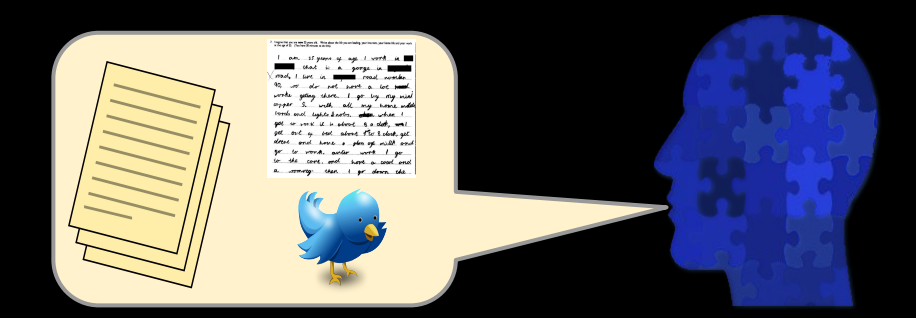

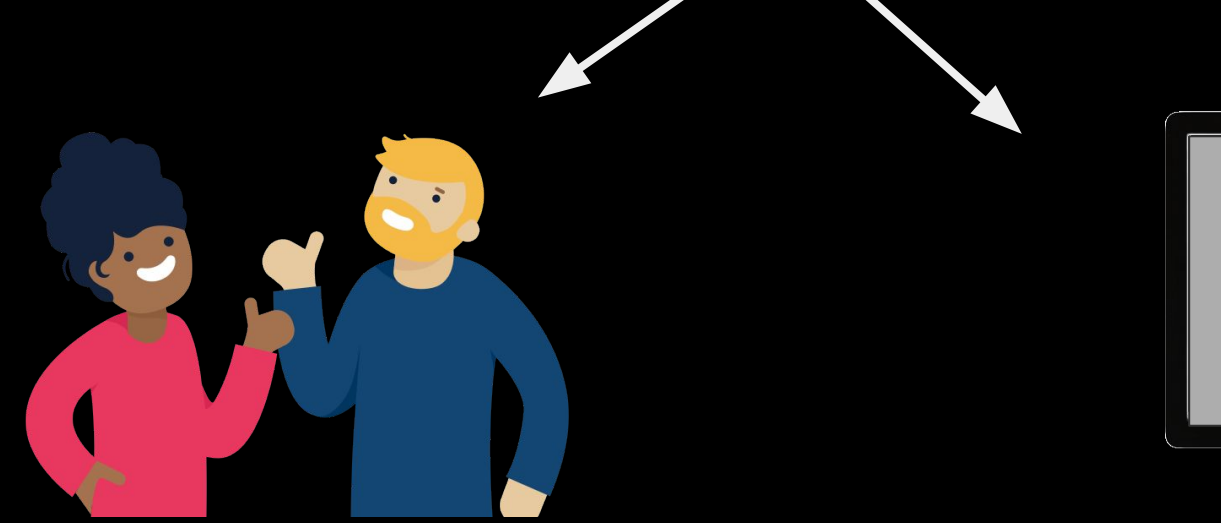

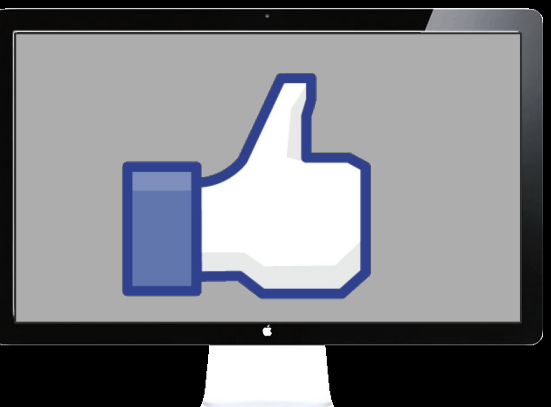

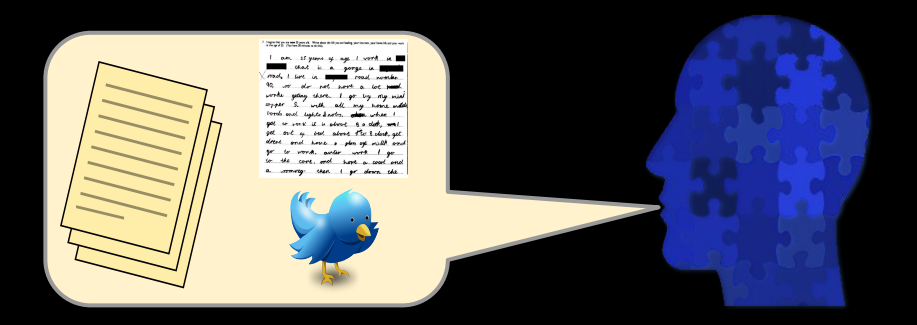

● Machine translation

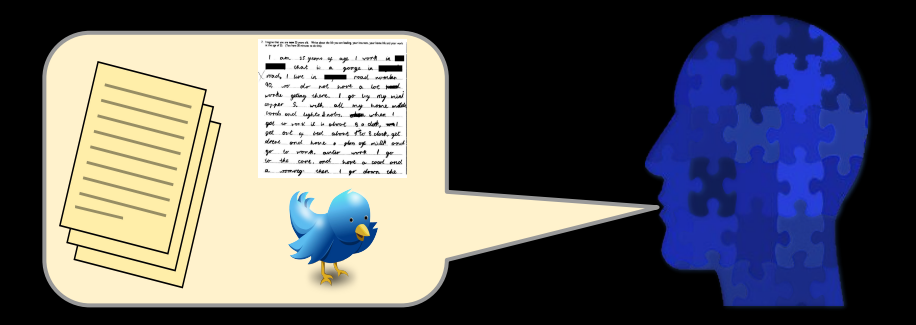

- Machine translation
- Sentiment Analysis

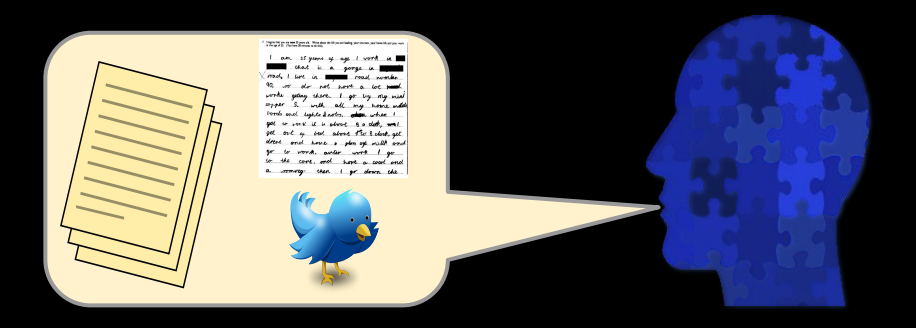

- Machine translation
- Sentiment Analysis
- Automatic speech recognition
	- Personalized assistants
	- Auto customer service

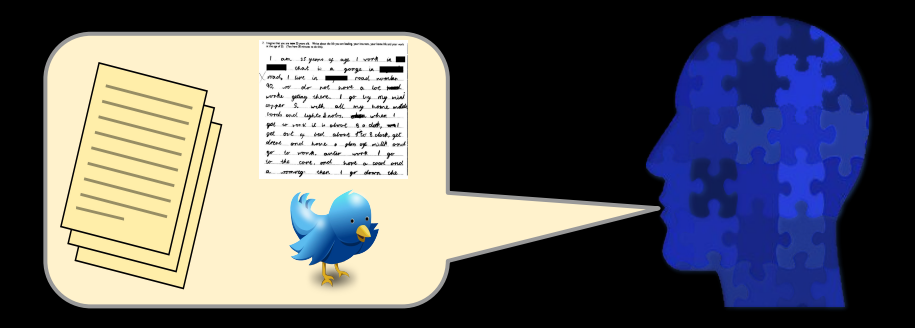

- Machine translation
- Sentiment Analysis
- Automatic speech recognition
	- Personalized assistants
	- Auto customer service
- **•** Information Retrieval
	- Web Search
	- Question Answering

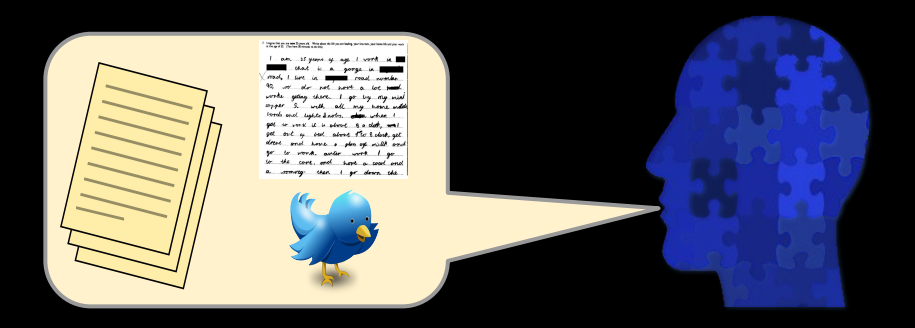

- Machine translation
- Sentiment Analysis
- Automatic speech recognition
	- Personalized assistants
	- Auto customer service
- Information Retrieval
	- Web Search
	- Question Answering
- Computational Social Science

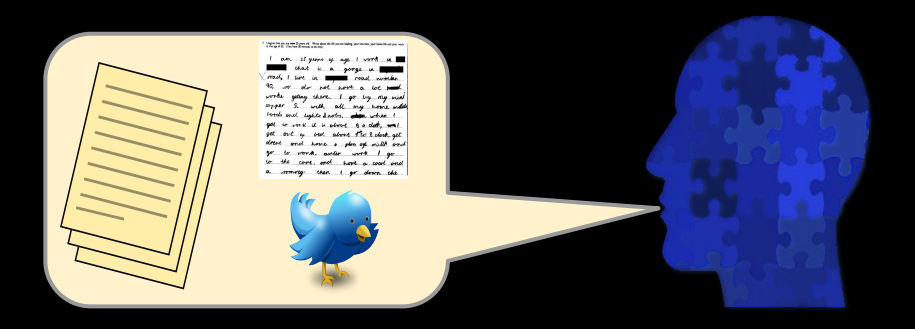

- Machine translation
- Sentiment Analysis
- Automatic speech recognition
	- Personalized assistants
	- Auto customer service
- Information Retrieval
	- Web Search
	- Question Answering
- Computational Social Science
- *● Growing day by day*

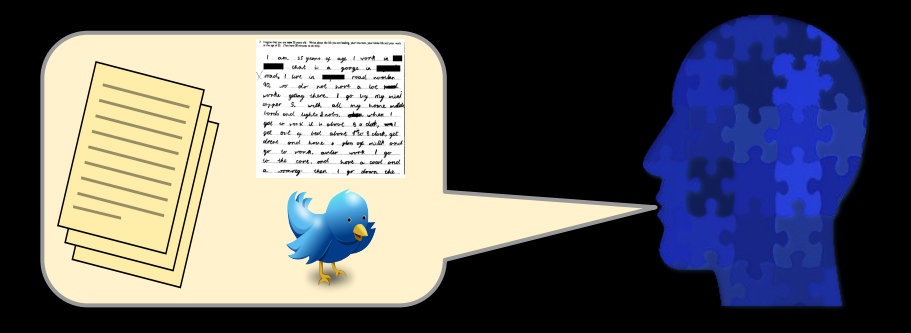

how?

- Machine translation
- Sentiment Analysis
- Automatic speech recognition
	- Personalized assistants
	- Auto customer service
- **Information Retrieval** 
	- Web Search
	- Question Answering
- **Computational Social Science**
- *● Growing day by day*
- Machine learning:
	- Logistic regression
	- Probabilistic modeling
	- Recurrent Neural Networks
	- Transformers
- Algorithms, e.g.:
	- Graph analytics
	- Dynamic programming
- Data science
	- Hypothesis testing

# NLP: The Coarse

#### Speech and Language Processing

An Introduction to Natural Language Processing, Computational Linguistics, and Speech Recognition

**Third Edition draft** 

**Daniel Jurafsky Stanford University** 

James H. Martin University of Colorado at Boulder

Copyright ©2020. All rights reserved.

Draft of December 30, 2020. Comments and typos welcome!

[web.stanford.edu/~jurafsky/slp3/](https://web.stanford.edu/~jurafsky/slp3/)

#### Course Website - Syllabus

[www3.cs.stonybrook.edu/~has/CSE354/](http://www3.cs.stonybrook.edu/~has/CSE354/)

### Ingredients for success

The following covers the major components of the course and the estimated amount of time one might put into each if they are aiming to fully learn the material.

- ➔ **Readings:** 2 hours/wk; 10 20 pages/wk (best before each class)
- ➔ **Study:** 1 2 hours/wk to review notes and look up extra content (plus 3 to 4 hours to review before final exam)
- ➔ **Homeworks (4):** 5 to 8 hours each
- ➔ **NLP in the World (1):** 5 to 8 hours preparing presentation

#### Preliminary Methods

*Regular Expressions* - a means for efficiently processing strings or sequences. Use case: A basic tokenizer

*Probability* - a measurement of how likely an event is to occur. Use case: How likely is "force" to be a noun?

# Regular Expressions

Patterns to match in a string.

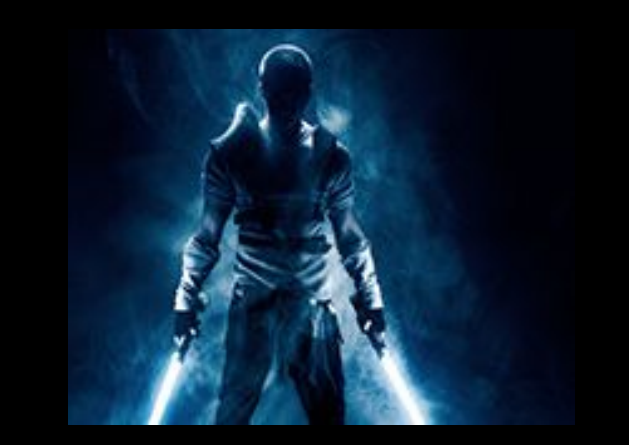

Example:

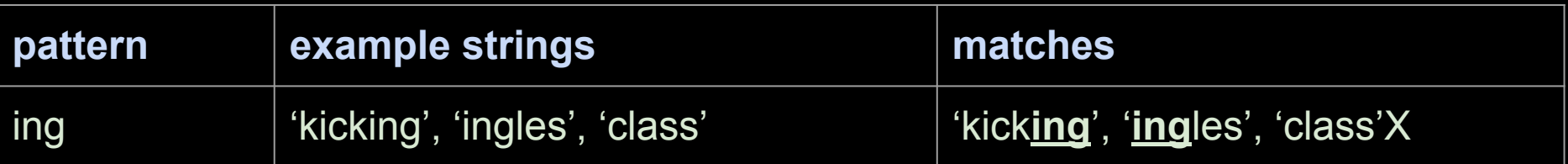
Patterns to match in a string.

character class: [] --matches any single character inside brackets

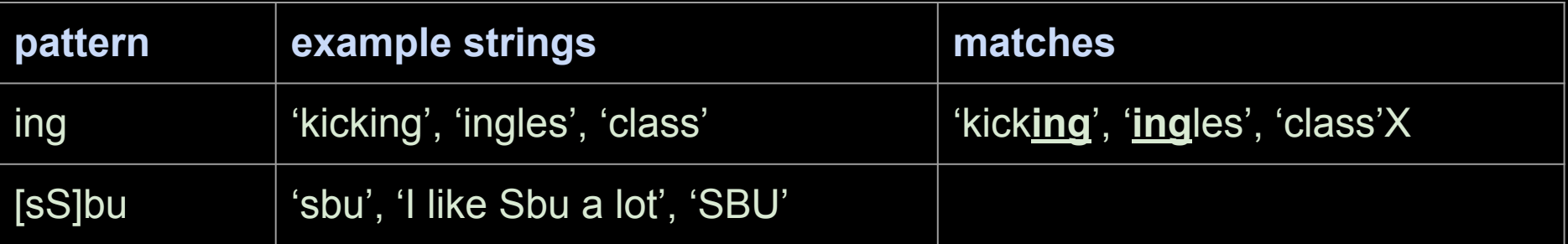

Patterns to match in a string.

character class: [] --matches any single character inside brackets

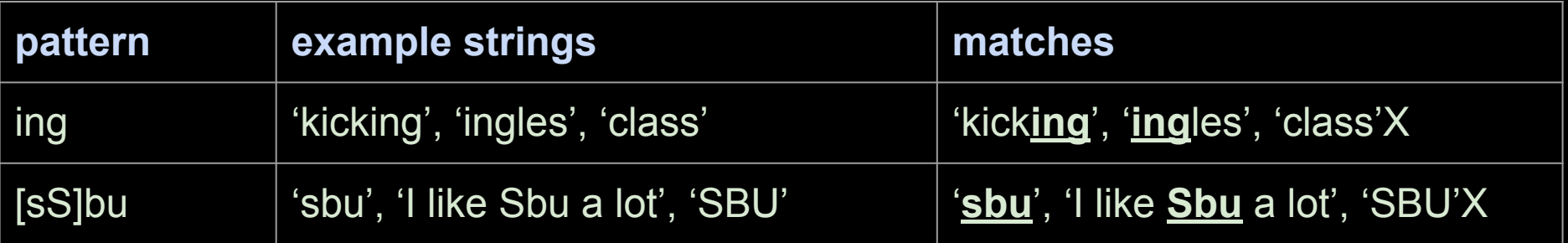

Patterns to match in a string.

character class: [] --matches any single character inside brackets

character ranges: [ - ] -- matches a range of characters according to ascii order

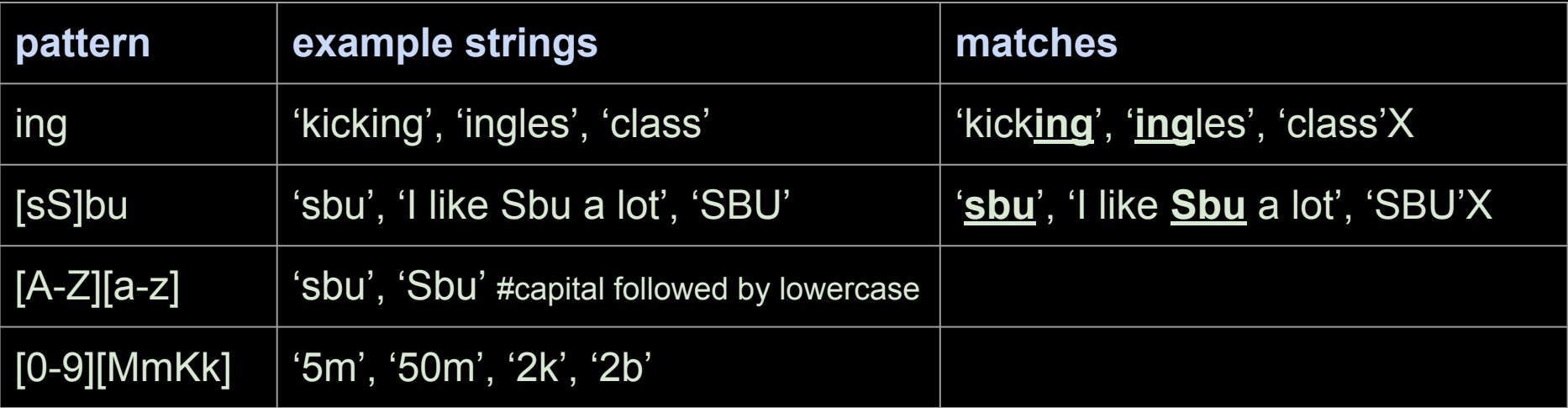

Patterns to match in a string.

character class: [] --matches any single character inside brackets

character ranges: [ - ] -- matches a range of characters according to ascii order

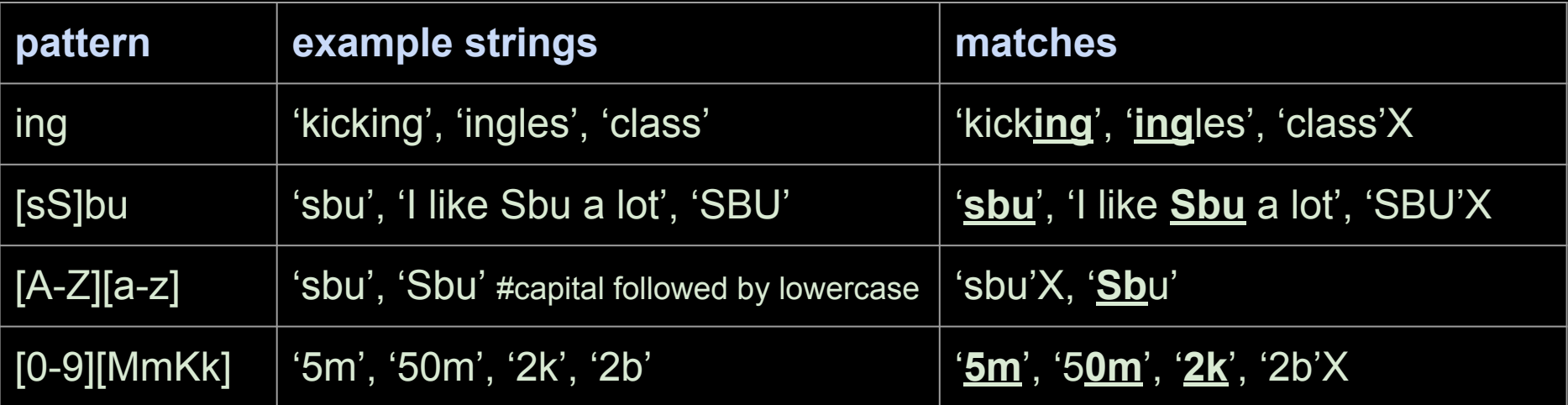

Patterns to match in a string.

character class: [] --matches any single character inside brackets character ranges: [ - ] -- matches a range of characters according to ascii order not characters: [^ ] -- matches any character except this

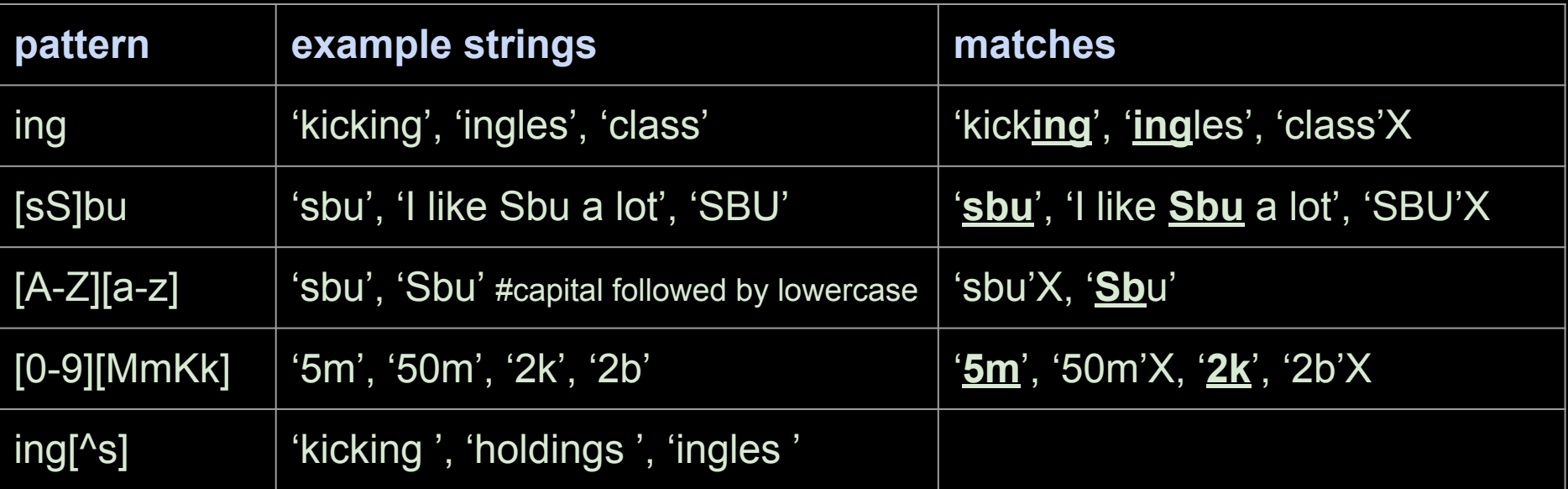

Patterns to match in a string.

character class: [] --matches any single character inside brackets character ranges: [ - ] -- matches a range of characters according to ascii order not characters: [^ ] -- matches any character except this

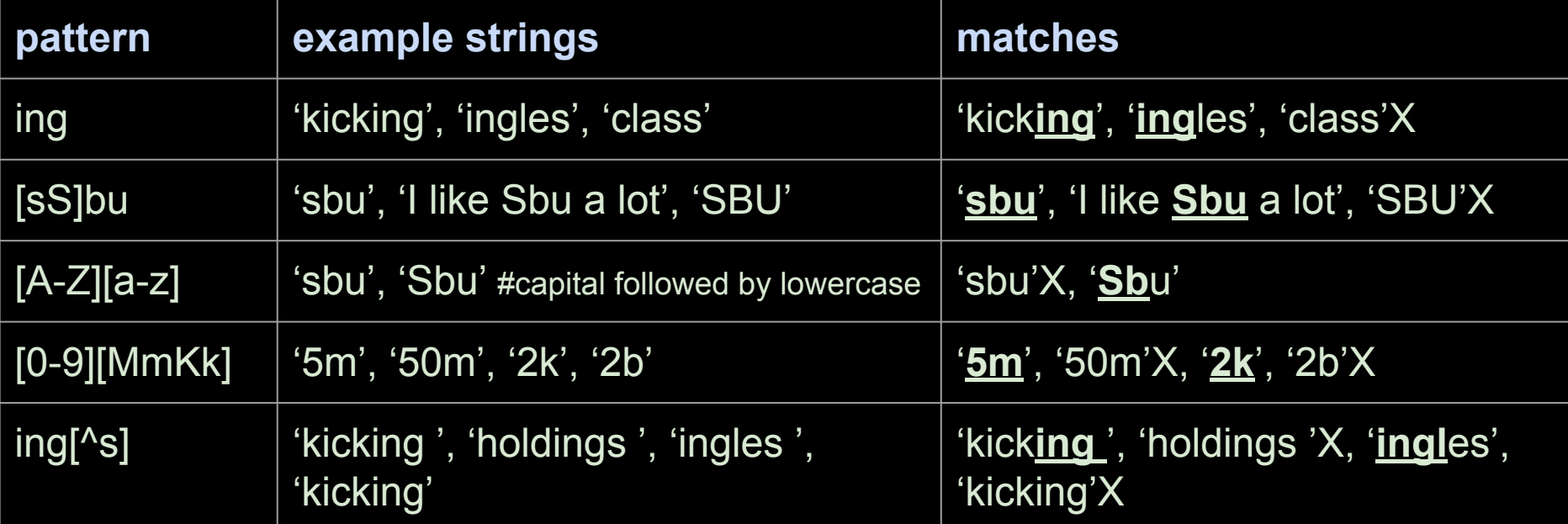

character class: [] --matches any single character inside brackets r'PATTERN'In python we denote regular expressions with:

Patter<sub>n</sub>

character ranges:  $\blacksquare$  --- matches a range of characters and characters and characters according to ascii order

not characters: **Example 3** and character except this

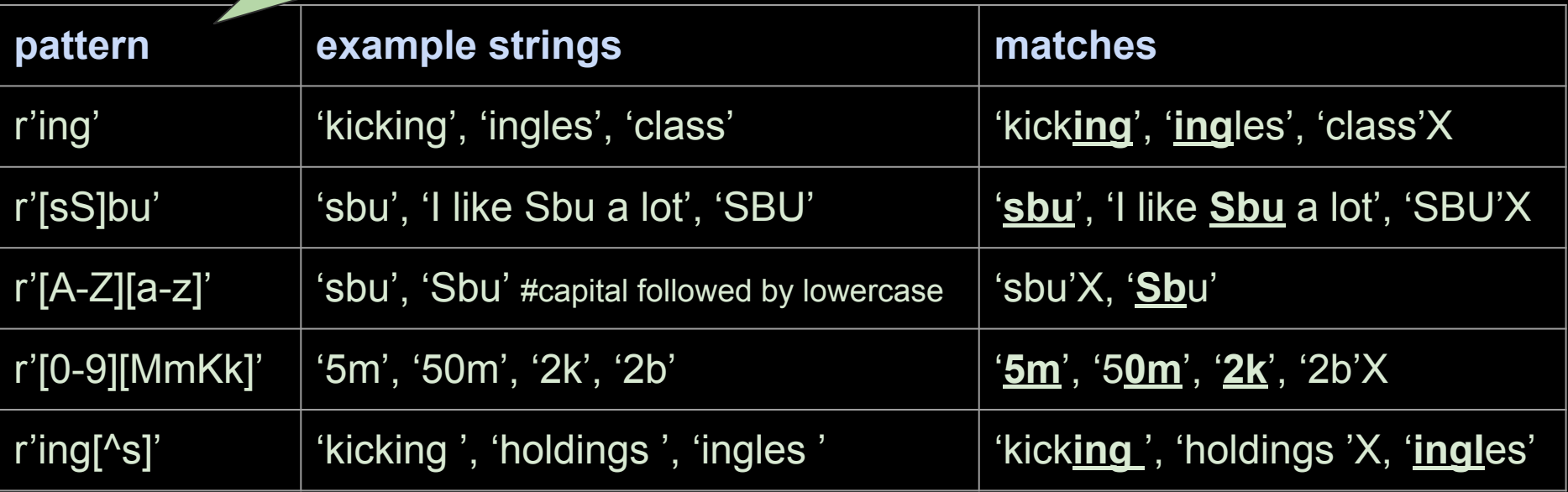

- \* : match 0 or more
- + : match 1 or more

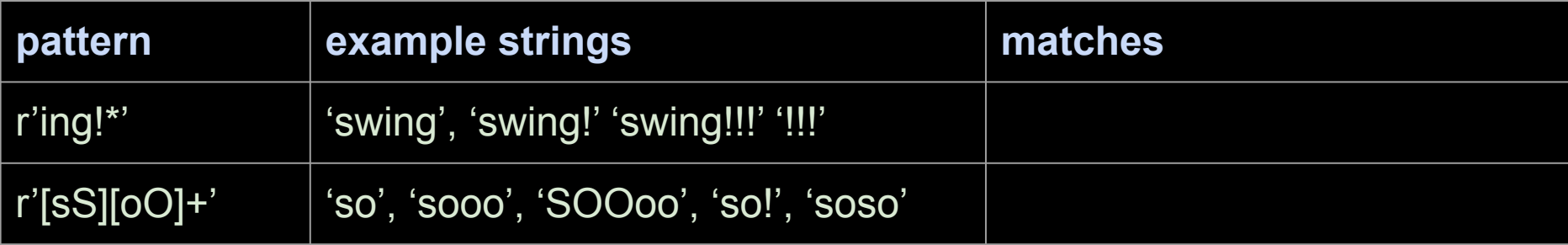

- \* : match 0 or more
- + : match 1 or more

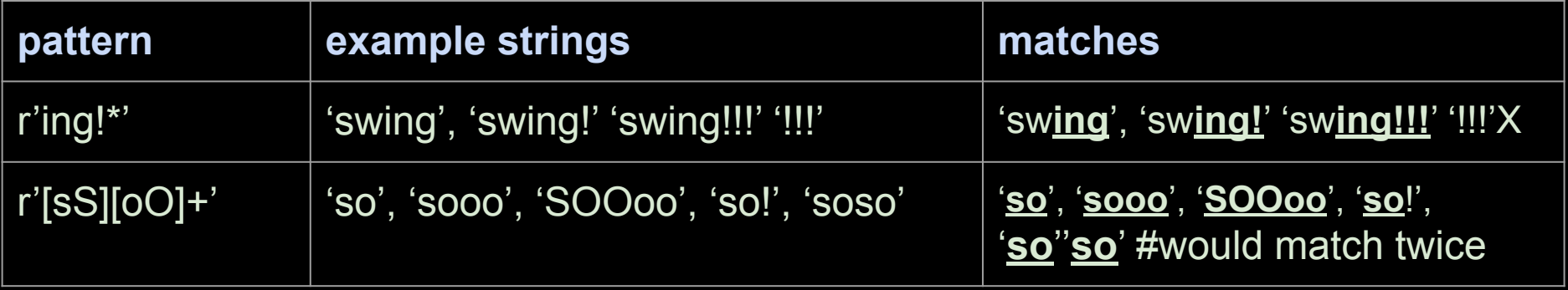

- \* : match 0 or more
- + : match 1 or more
- ? : 0 or 1

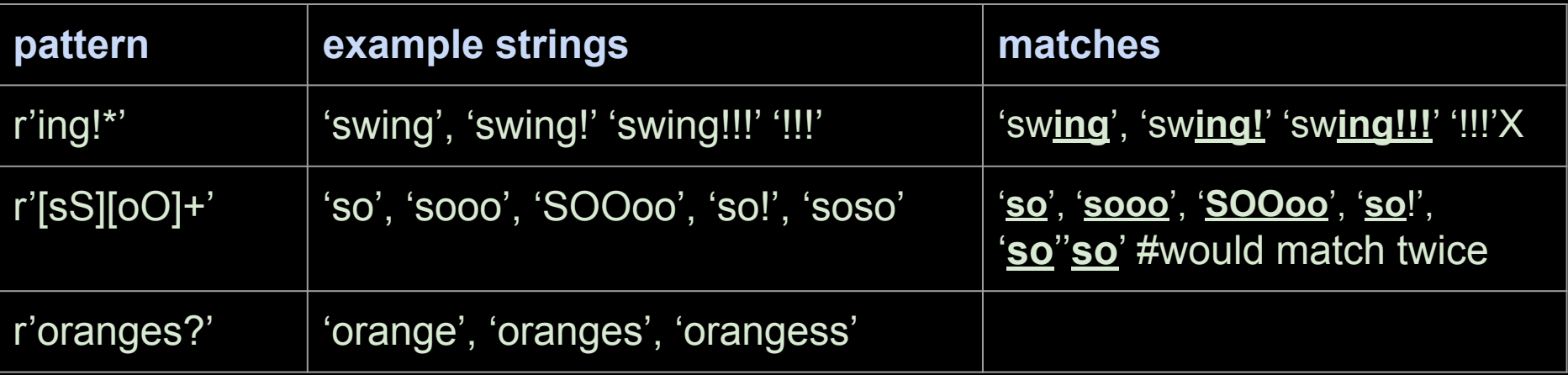

- \* : match 0 or more
- + : match 1 or more
- ? : 0 or 1

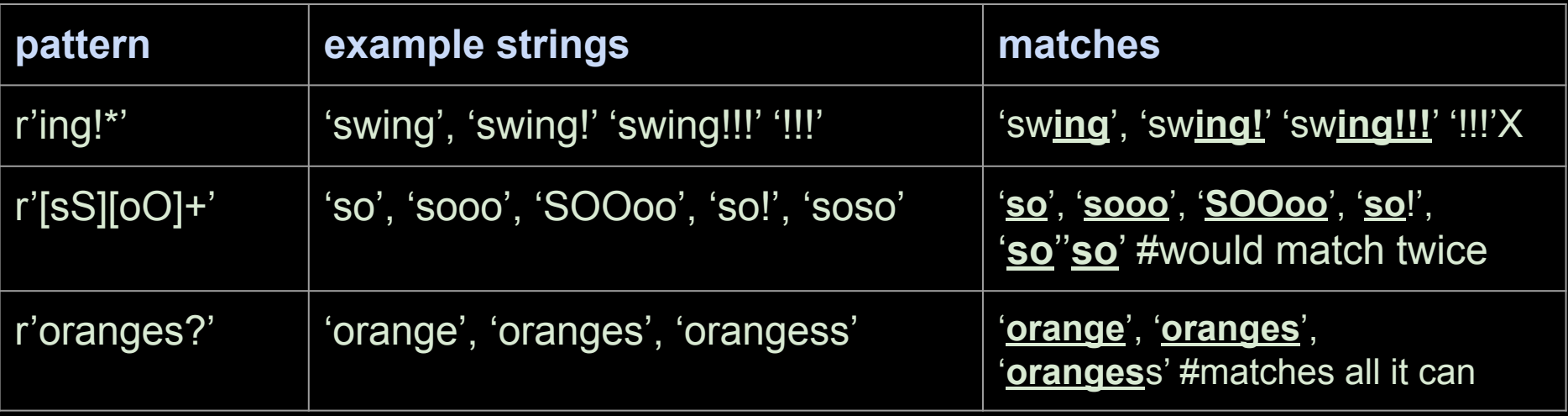

Patterns applied to groups of characters

AA|BB : matches group AA or group BB

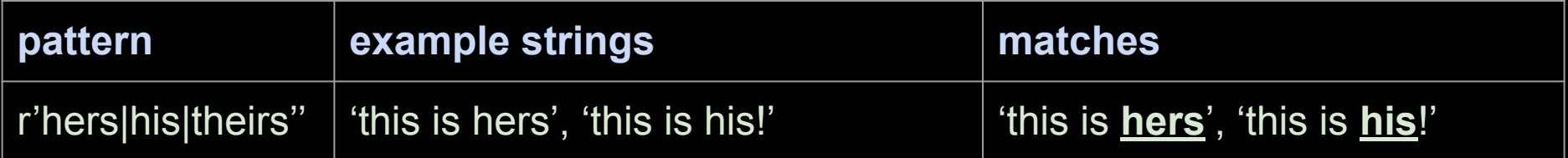

Patterns applied to groups of characters

AA|BB : matches group AA or group BB (AA) : apply any following operations to group

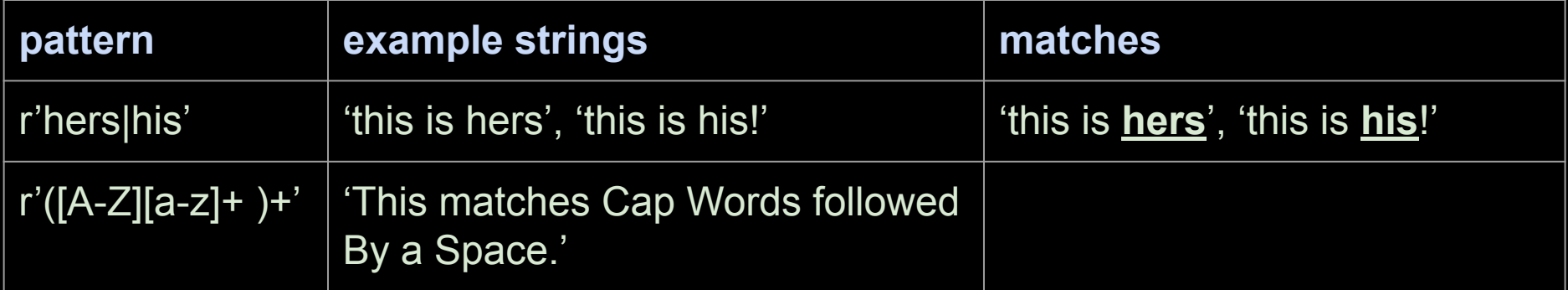

Patterns applied to groups of characters

AA|BB : matches group AA or group BB (AA) : apply any following operations to group

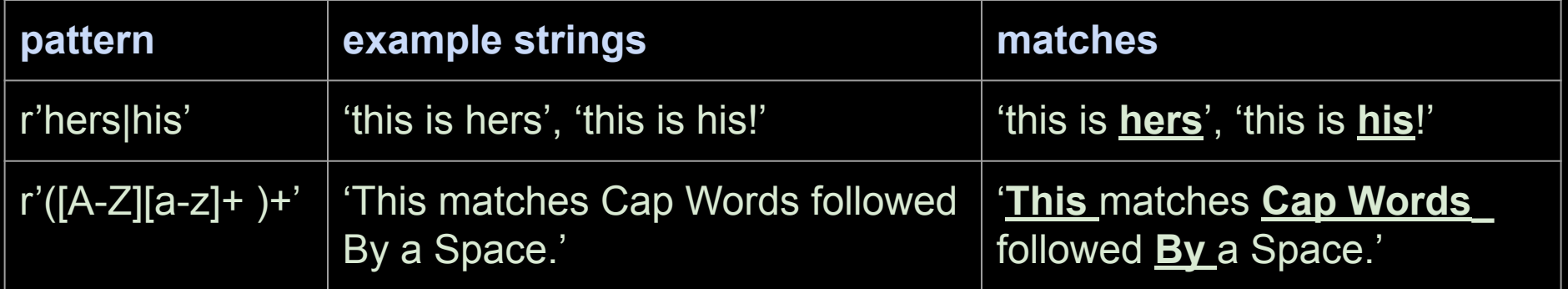

. : any single character

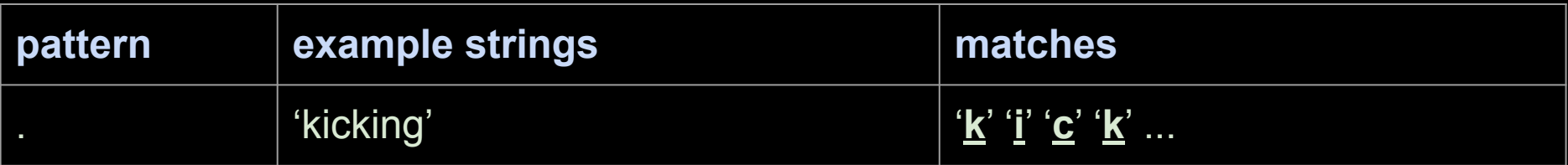

- . : any single character
- \$ : end of string

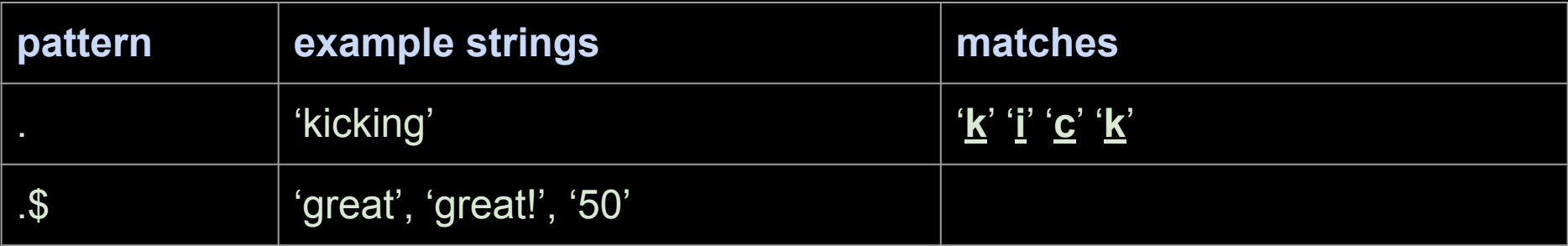

- . : any single character
- \$ : end of string

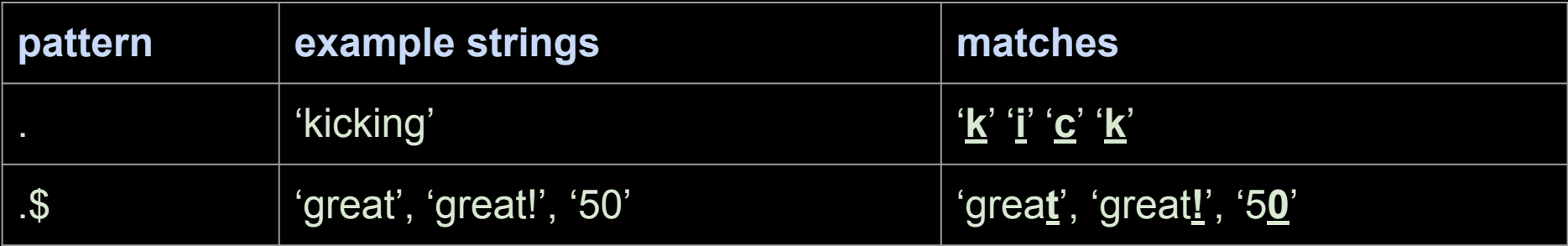

- . : any single character
- \$ : end of string
- ^: beginning of string

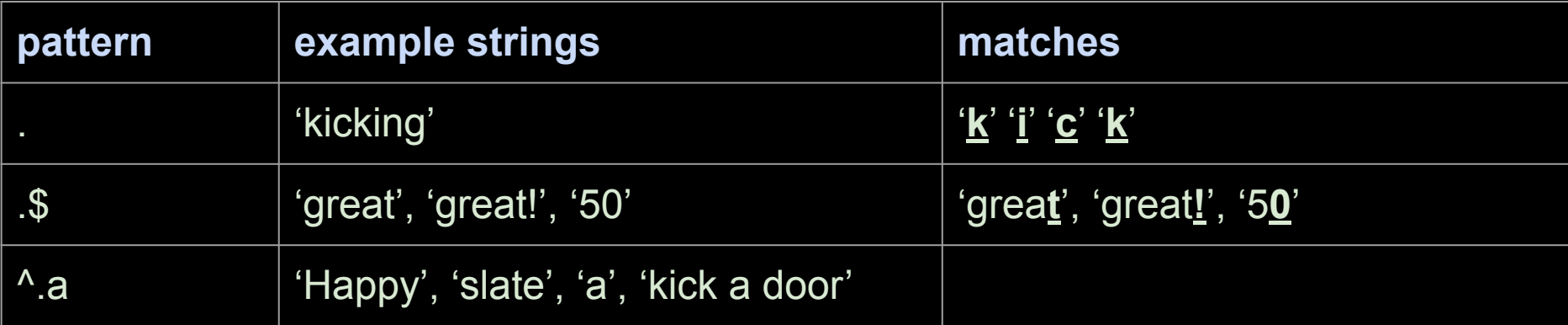

- . : any single character
- \$ : end of string
- ^: beginning of string

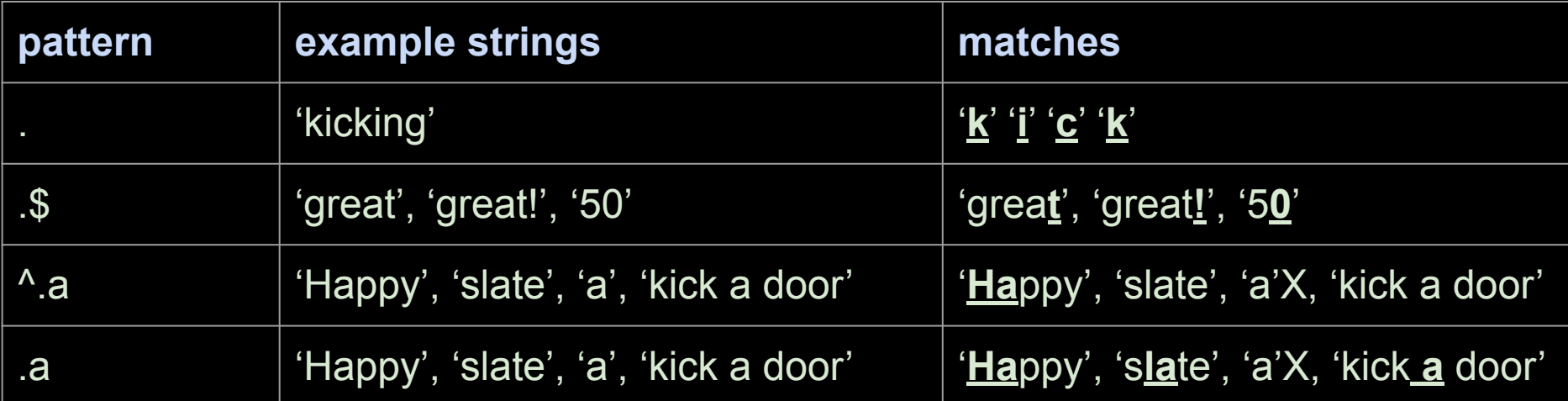

\s : matches any whitespace (space, tab, newline)

\b : matches a word boundary

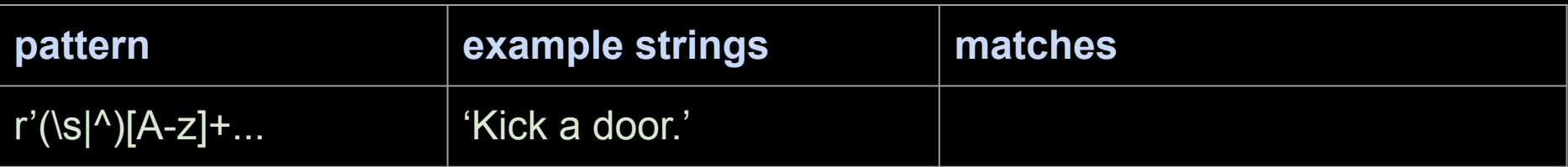

\s : matches any whitespace (space, tab, newline)

\b : matches a word boundary

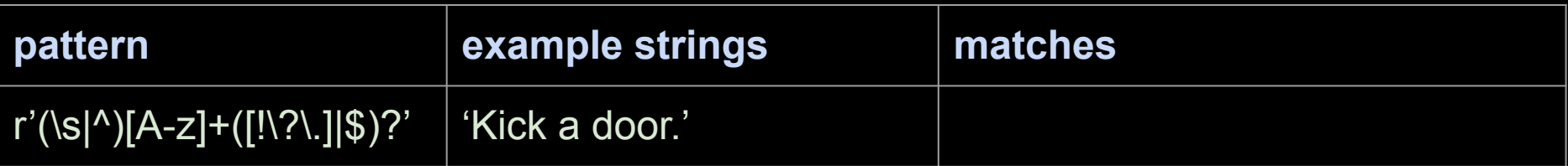

\s : matches any whitespace (space, tab, newline)

\b : matches a word boundary

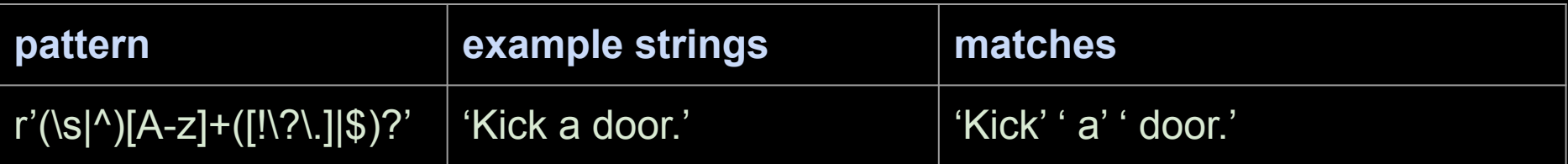

\s : matches any whitespace (space, tab, newline)

\b : matches a word boundary

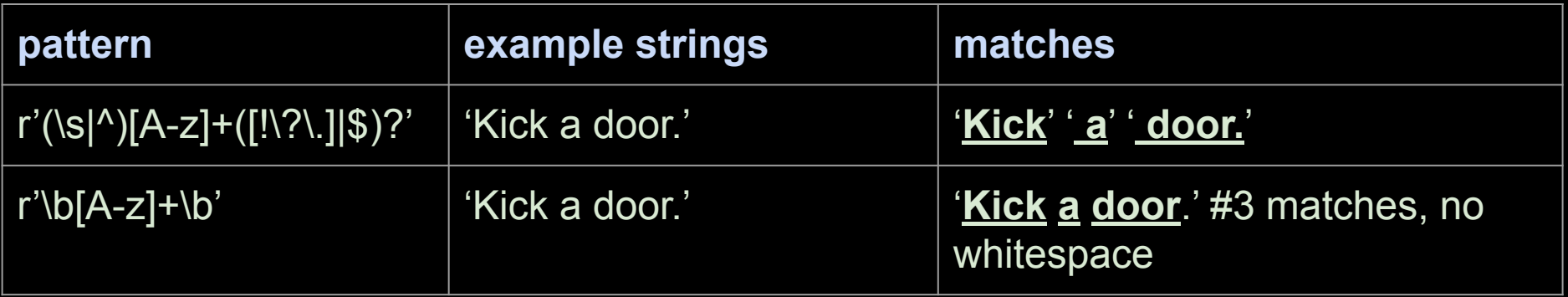

 $\sim$  mpotence (space, tab, newline), tab, newline, tab, newline, tab, newline, tab, newline, tab, newline, tab, newline, tab, newline, tab, newline, tab, newline, tab, newline, tab, newline, tab, newline, tab, newline, ta

```
words = re.findall(r'\b[A-z]+b', sentence)
```
Tokenizing -- breaking a sentence into simple lexical units (basically words). The simple lexical units (basic

print (word)

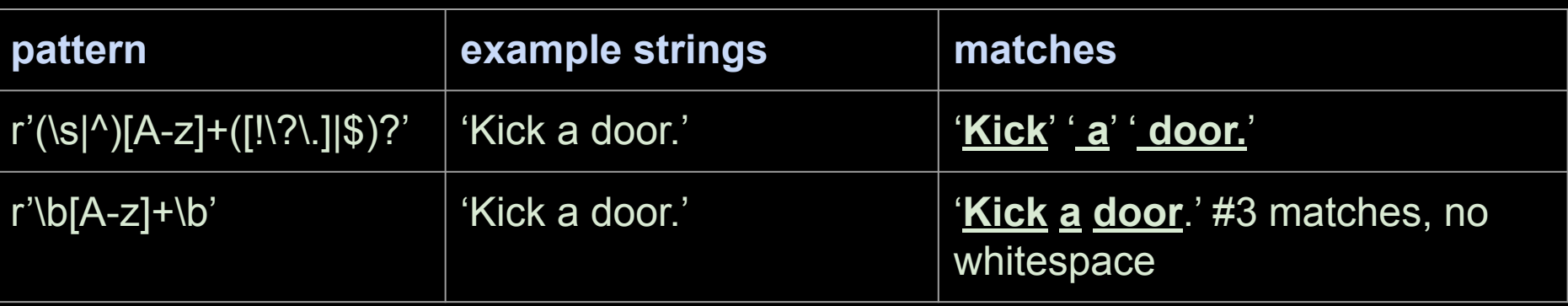

 $\sim$  mpotence (space, tab, newline), tab, newline, tab, newline, tab, newline, tab, newline, tab, newline, tab, newline, tab, newline, tab, newline, tab, newline, tab, newline, tab, newline, tab, newline, tab, newline, ta

```
words = re.split(r'\s', sentence)
```
Tokenizing -- breaking a sentence into simple lexical units (basically words). The simple lexical units (basic

```
print (word)
```
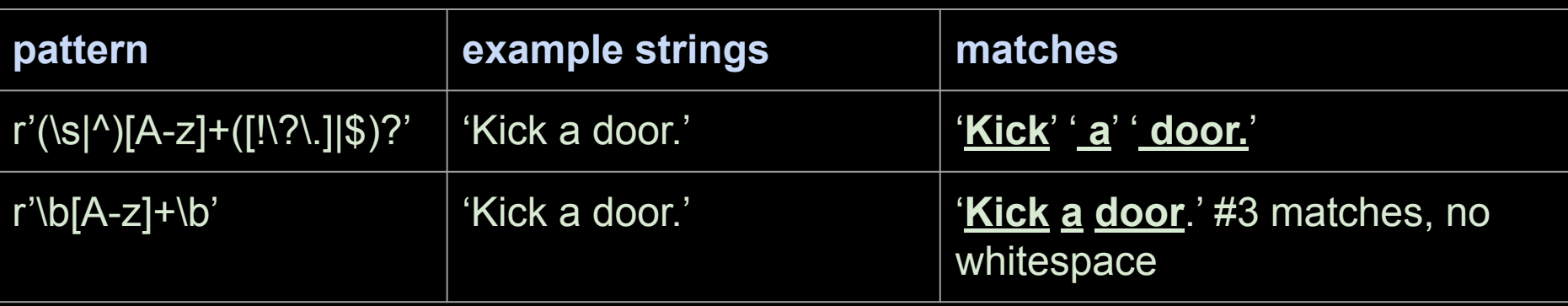

# What is Probability?

#### Examples

- 1. outcome of flipping a coin
- 2. side of a die
- 3. mentioning a word
- 4. mentioning a word "a lot"

# What is Probability?

The chance that something will happen.

Given infinite observations of an event, the proportion of observations where a given outcome happens.

Strength of belief that something is true.

"Mathematical language for quantifying uncertainty" - Wasserman

**Ω** : Sample Space, set of all outcomes of a random experiment

*A* : Event (*A* ⊆ **Ω**), collection of possible outcomes of an experiment

**P(A):** Probability of event *A***, P** is a function: events→ℝ

**Ω** : Sample Space, set of all outcomes of a random experiment

*A* : Event (*A* ⊆ **Ω**), collection of possible outcomes of an experiment

**P(A):** Probability of event **A, P** is a function: events→ℝ

- 1.  $P(\Omega) = 1$
- 2. **P(***A***)** ≥ 0 **,** for all *A*

If  $A_1, A_2, \ldots$  are disjoint events then:

$$
P(\bigcup_{i}^{\infty} A_{i}) = \sum_{i}^{\infty} P(A_{i})
$$

**Ω** : Sample Space, set of all outcomes of a random experiment

*A* : Event (*A* ⊆ **Ω**), collection of possible outcomes of an experiment

**P(A):** Probability of event **A, P** is a function: events→ℝ

**P** is a *probability measure*, if and only if

- 1. **P(Ω)** = 1
- 2. **P(***A***)** ≥ 0 **,** for all *A*

If  $A_1, A_2, \ldots$  are disjoint events then:

$$
P(\bigcup_{i}^{\infty} A_{i}) = \sum_{i}^{\infty} P(A_{i})
$$

**Some Properties:**

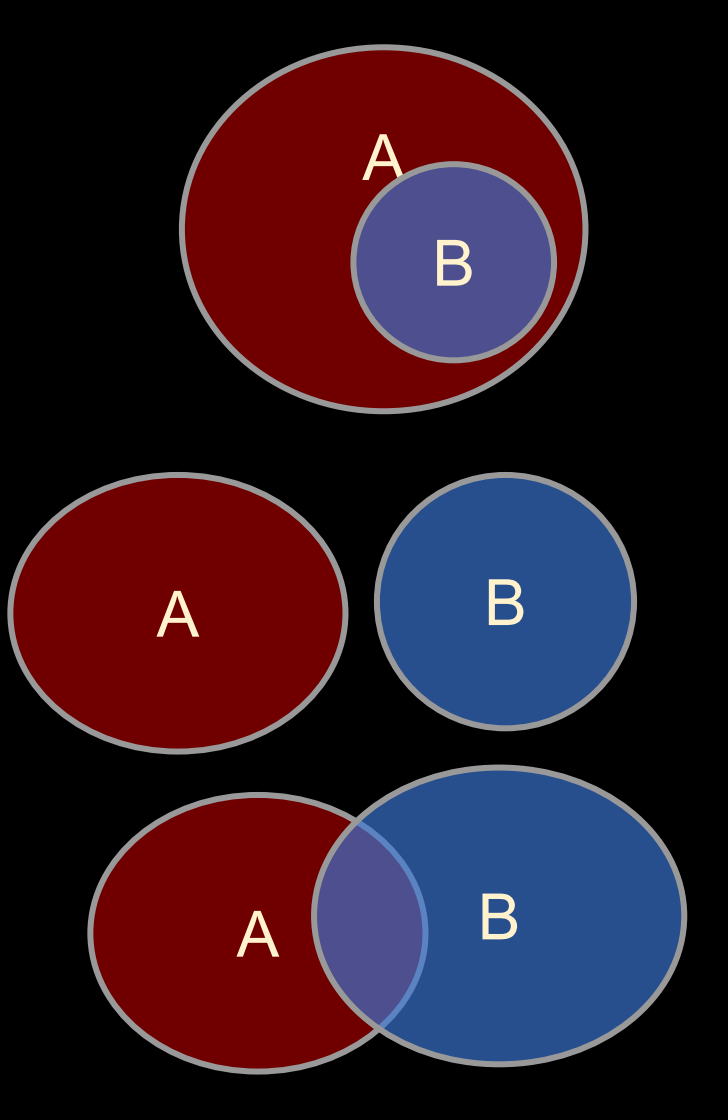

**Some Properties:**

1. If  $B \subseteq A$  then  $P(A) \ge P(B)$ 

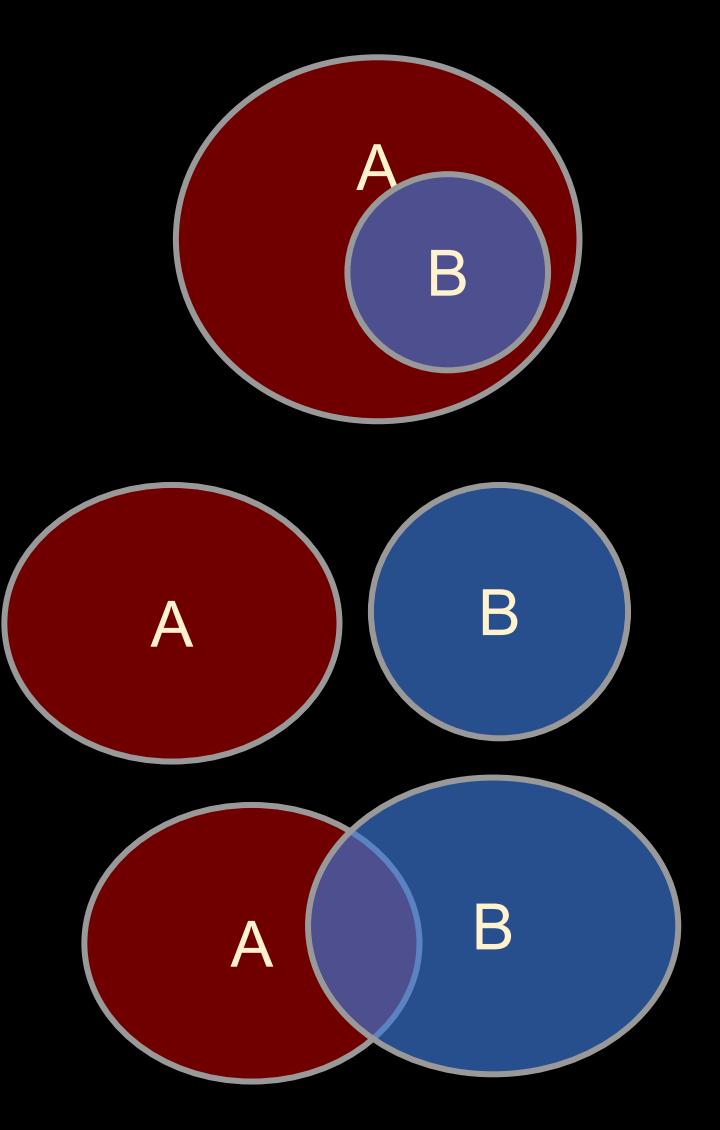

#### **Some Properties:**

- 1. If  $B \subseteq A$  then  $P(A) \ge P(B)$
- 2. **P(** $A \cup B$ )  $\leq$  **P(** $A$ ) + **P(** $B$ )

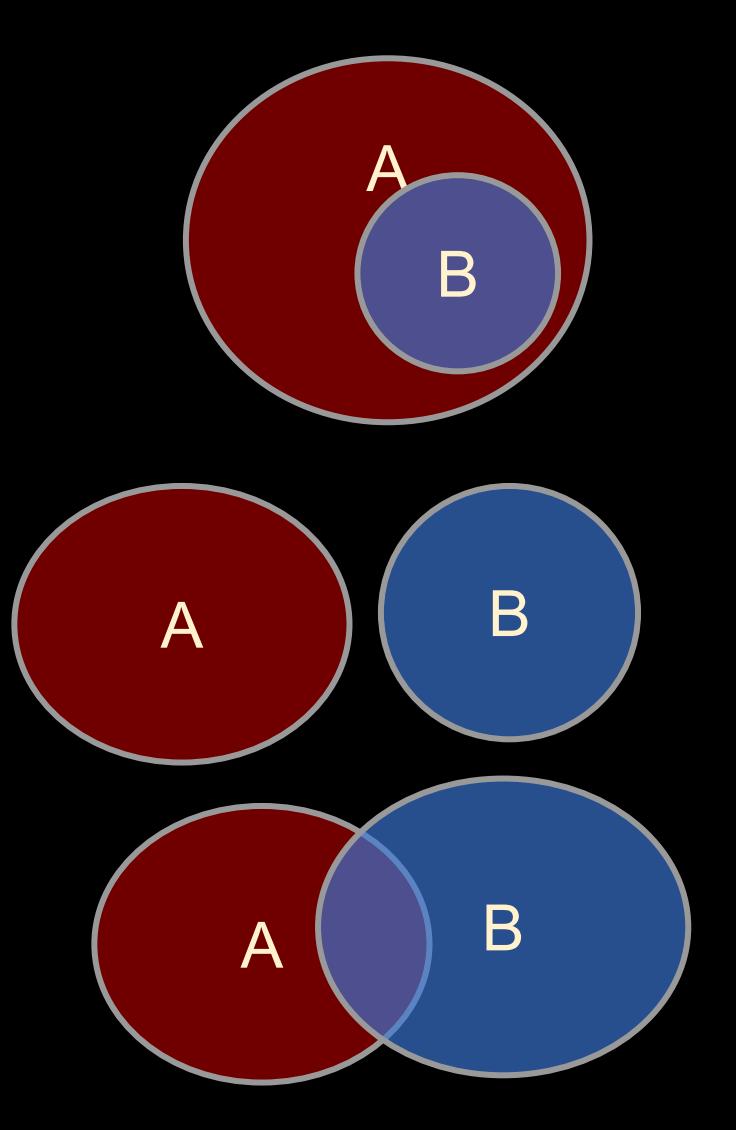

#### **Some Properties:**

- 1. If  $B \subseteq \overline{A}$  then  $\overline{P(A)} \ge \overline{P(B)}$
- 2. **P(** $\overline{A \cup B}$ )  $\leq$  **P(** $\overline{A}$ ) + **P(** $\overline{B}$ )
- $3.$  **P(** $\overline{A} \cap \overline{B}$ **)**  $\leq$  min(**P(** $\overline{A}$ **)**, **P(** $\overline{B}$ ))
- 4. **P(¬***A***) = P(Ω /** *A***) = 1 P(***A***)**

**/** is set difference

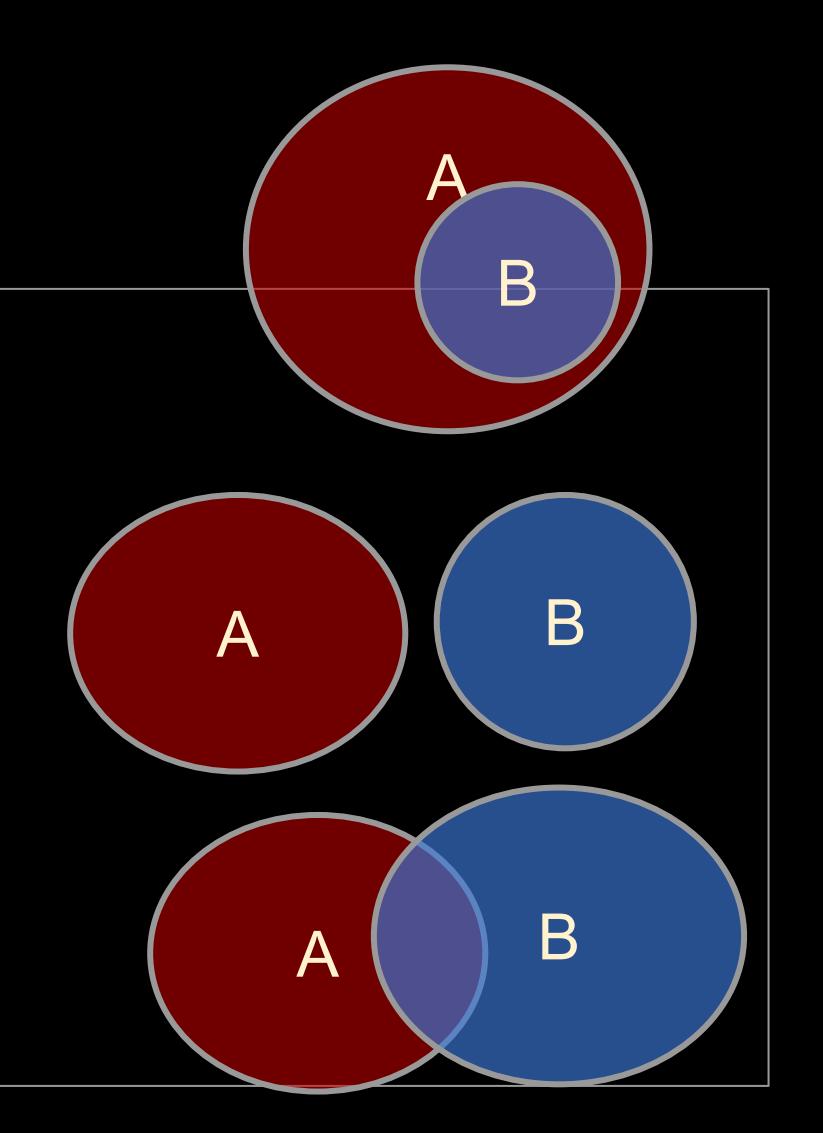

#### **Some Properties:**

- 1. If  $B \subseteq A$  then  $P(A) \ge P(B)$
- 2.  $P(A \cup B) \leq P(A) + P(B)$
- $3.$  **P(** $\overline{A} \cap \overline{B}$ **)**  $\leq$  min(**P(** $\overline{A}$ **)**, **P(** $\overline{B}$ ))
- $4.$  **P(¬***A***) = P(Ω /** *A***) = 1 P(***A***)**

**/** is set difference

 $P(A \cap B)$  will be notated as  $P(A, B)$ 

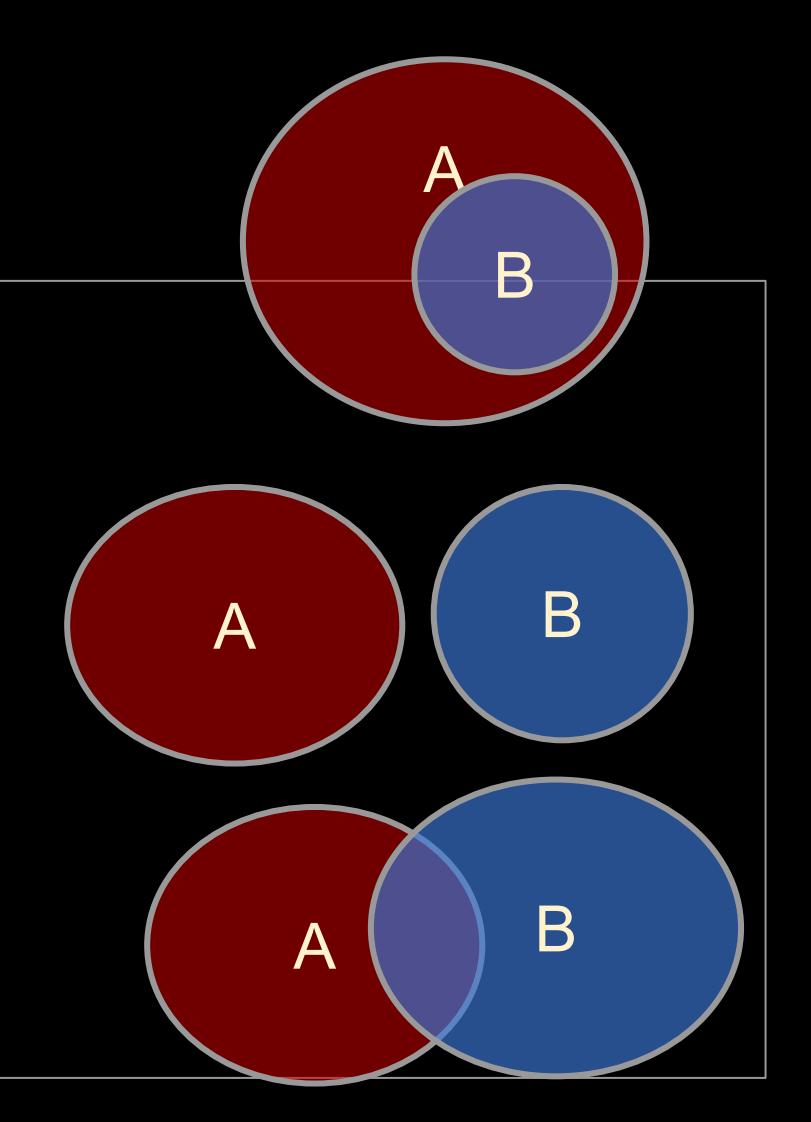
**Independence**

Two Events: *A* and *B*

Does knowing something about *A* tell us whether *B* happens (and vice versa)?

**Independence**

Two Events: *A* and *B*

Does knowing something about *A* tell us whether *B* happens (and vice versa)?

- 1. A: first flip of a fair coin; B: second flip of the same fair coin
- 2. A: sentence mentions (or not) the word "happy" B: sentence mentions (or not) the word "birthday"

#### **Independence**

Two Events: *A* and *B*

Does knowing something about *A* tell us whether *B* happens (and vice versa)?

- 1. A: first flip of a fair coin; B: second flip of the same fair coin
- 2. A: sentence mentions (or not) the word "happy" B: sentence mentions (or not) the word "birthday"

Two events, A and B, are *independent* iff:  $P(A, B) = P(A)P(B)$ 

### **Conditional Probability**

 **P(A, B) P(A|B) = ------------- P(B)**

### **Conditional Probability**

 **P(A, B) P(A|B) = ------------- P(B)**

"|" is often referred to as "given":

"*The probability of A given B is ...*"

### **Conditional Probability**

 **P(A, B) P(A|B) = ------------- P(B)**

Two events, A and B, are *independent* iff:  $P(A, B) = P(A)P(B)$ 

 $P(A, B) = P(A)P(B)$  iff  $P(B|A) = P(B)$ 

Interpretation of Independence:

Observing *A* has no effect on probability of *B.* (Disjoint events, typically, are not independent!)  $\frac{87}{87}$ 

**Conditional Probability**

 **P(A, B) P(A|B) = ------------- P(B)**

**Independence example:**

F1=H: first flip of a fair coin is heads F2=H: second flip of the same coin is heads  $P(F1=H) = 0.5$   $P(F2=H) = 0.5$  $P(F2=H, F1=H) = 0.25$ 

Two events, A and B, are *independent* iff:  $P(A, B) = P(A)P(B)$ 

 $P(A, B) = P(A)P(B)$  iff  $P(B|A) = P(B)$ 

Interpretation of Independence:

Observing *A* has no effect on probability of *B*. (and vice-versa)

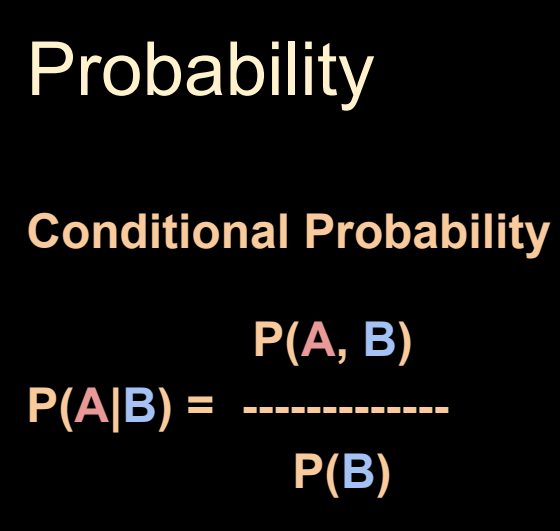

### **Dependence example:**

W1=happy: first word is "happy" W2=birthday: second word is "birthday"

*from observing language data, we find:*  **P(W1=happy) = 0.1, P(W2=birthday) = 0.05 P(W1=happy, W2=birthday) = 0.025**

Two events, A and B, are *independent* iff:  $P(A, B) = P(A)P(B)$ 

 $P(A, B) = P(A)P(B)$  iff  $P(B|A) = P(B)$ 

Interpretation of Independence:

Observing *A* has no effect on probability of *B*. (and vice-versa)

# Why Probability?

A formality to make sense of the world.

- 1. To quantify uncertainty in language data. *Should we believe something or not? Is it a meaningful difference?*
- 2. To be able to generalize from one situation to another. *Can we rely on some information? What is the chance Y happens?*
- 3. To create structured data.

*Where does X belong? What words are similar to X? (necessary no matter what approaches take place)*